## Employee:

## How to Set Up the EVV Device

How to access and set up your DCI Mobile app, FOB (alternative device) and Landline, choose one method to use.

## **FOB** or Alternative Device

HHSC ONLY allows the use of an alternative device if this situation occurs, the client/employer will be allowed to order the FOB/alternative device from their Employer Services Manager in their region. This is a change from HHSC, effective June 2023, in association with the FMSA new EVV vendor choice.

The DCI FOB is an alternative method of EVV that can be used when the employee does not have a smartphone/device and the client does not have a landline. The FOB is a small device secured in the client/employer's home.

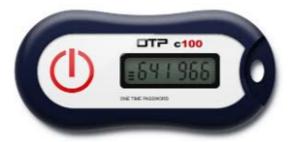

If you need additional technical assistance, contact your area Employer Services Manager:

## North & West Texas Areas

Janice Norwood Phone: 325-518-1950

Email: Janice.norwood@imagine-enterprises.org

Central Texas & Gulf Coast Areas

**Taylor Morales** 

Phone: 832-725-0461

Email: Taylor.morales@imagine-enterprises.org